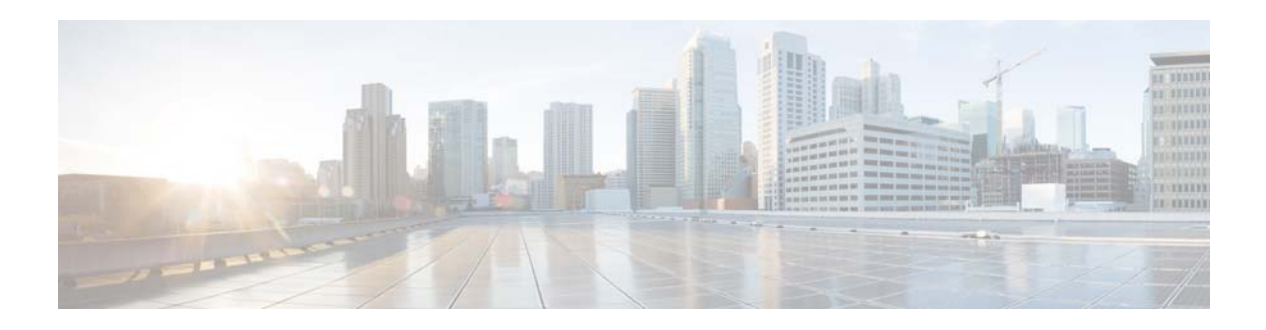

## **W Commands**

This chapter describes the Cisco NX-OS unicast routing commands that begin with the letter W.

## **weight**

To set the default weight for routes from this neighbor, use the **weight** command. To restore the default values, use the **no** form of this command.

**weight** *weight*

**no weight** *weight*

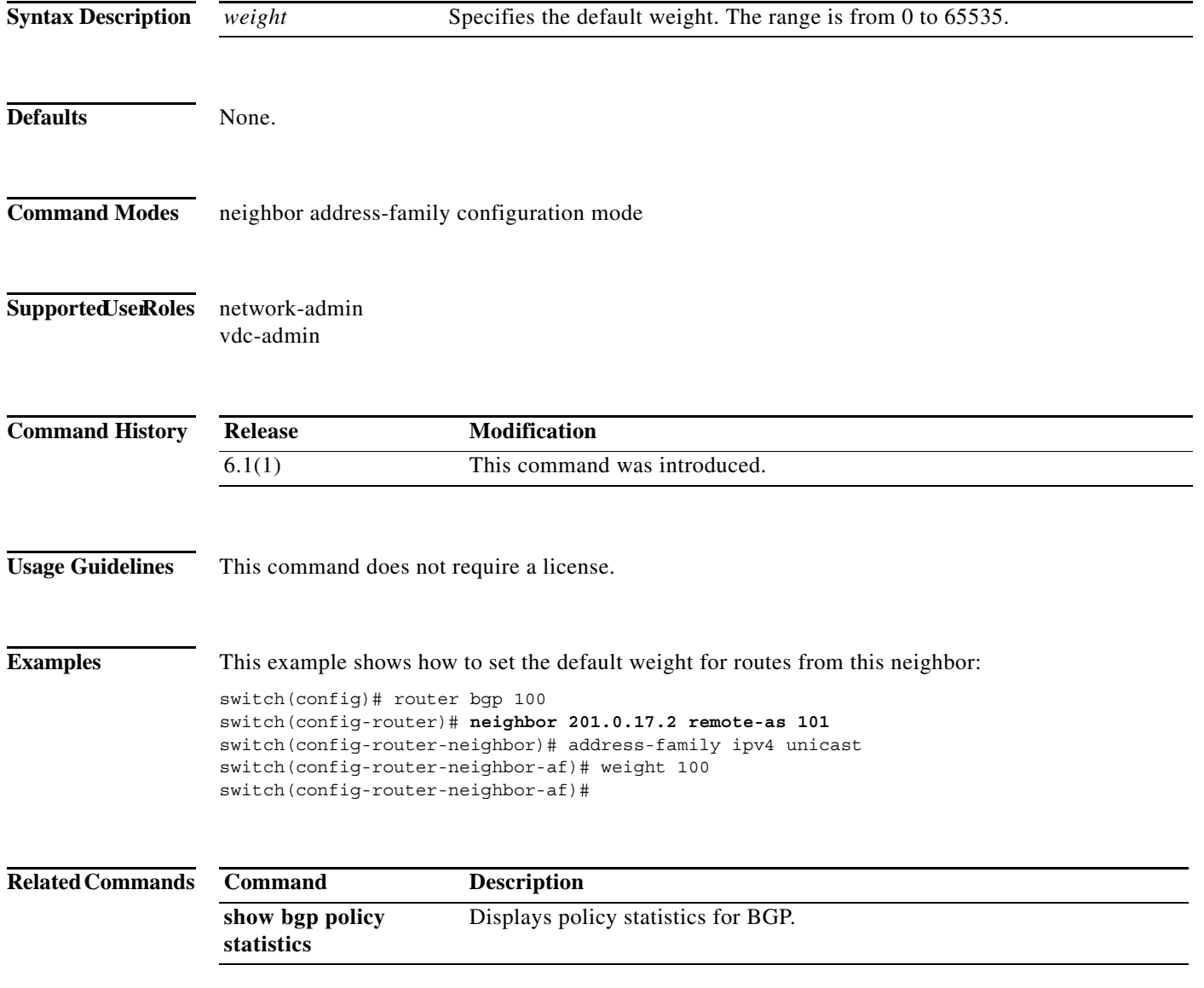

a ka

## **weighting**

To specify the initial weighting value of the Gateway Load Balancing Protocol (GLBP) gateway, use the **weighting** command. To restore the default values, use the **no** form of this command.

**weighting** *maximum* [**lower** *lower*] [**upper** *upper*]

**no weighting** *maximum* [**lower** *lower*] [**upper** *upper*]

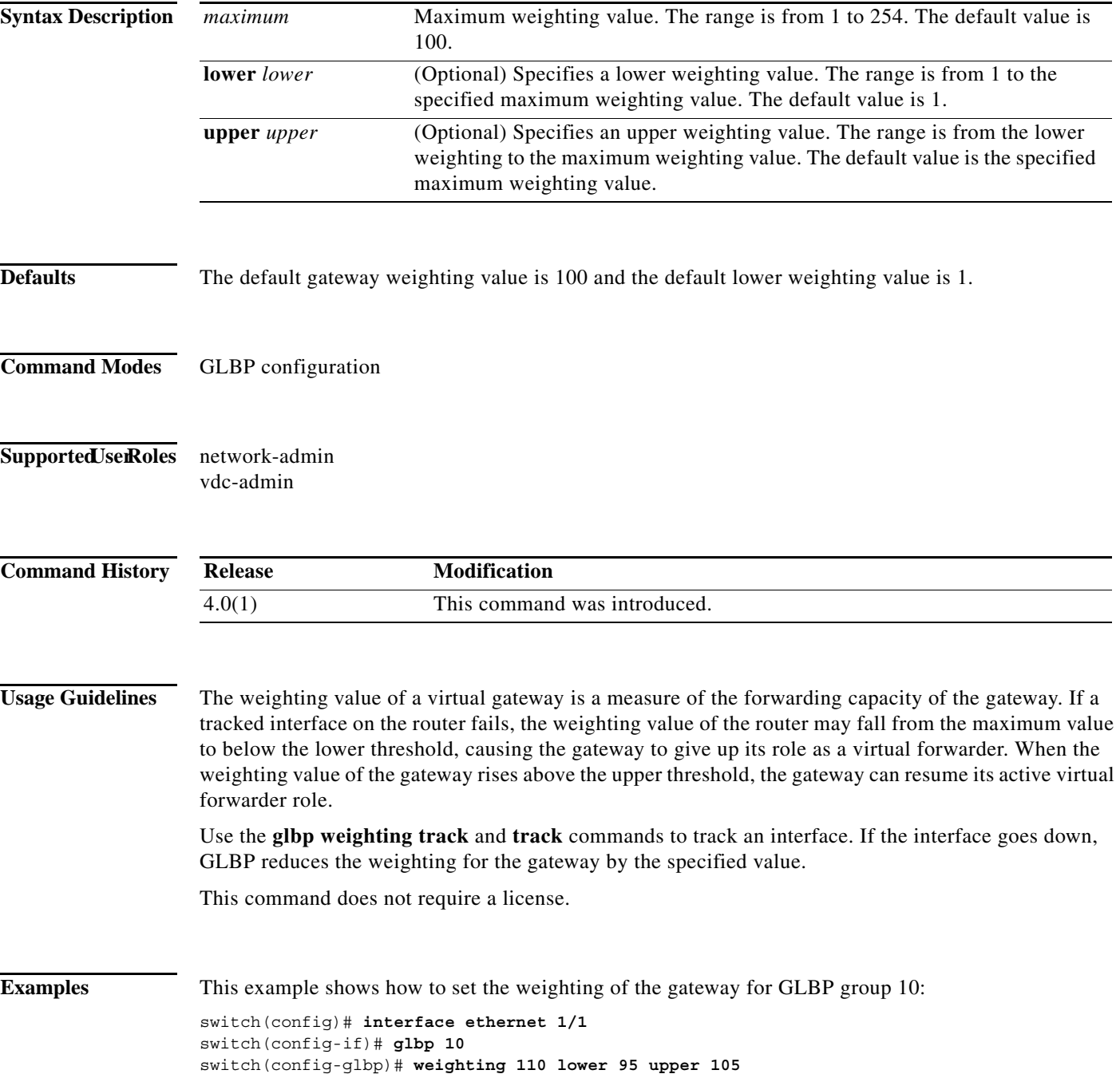

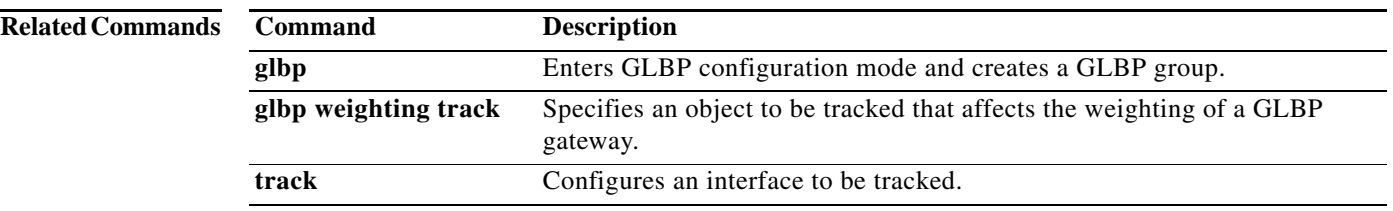

## **weighting track**

To specify a tracking object where the Gateway Load Balancing Protocol (GLBP) weighting changes based on the availability of the object being tracked, use the **weighting track** command. To remove the tracking, use the **no** form of this command.

**weighting track** *object-number* [**decrement** *value*]

**no weighting track** *object-number* [**decrement** *value*]

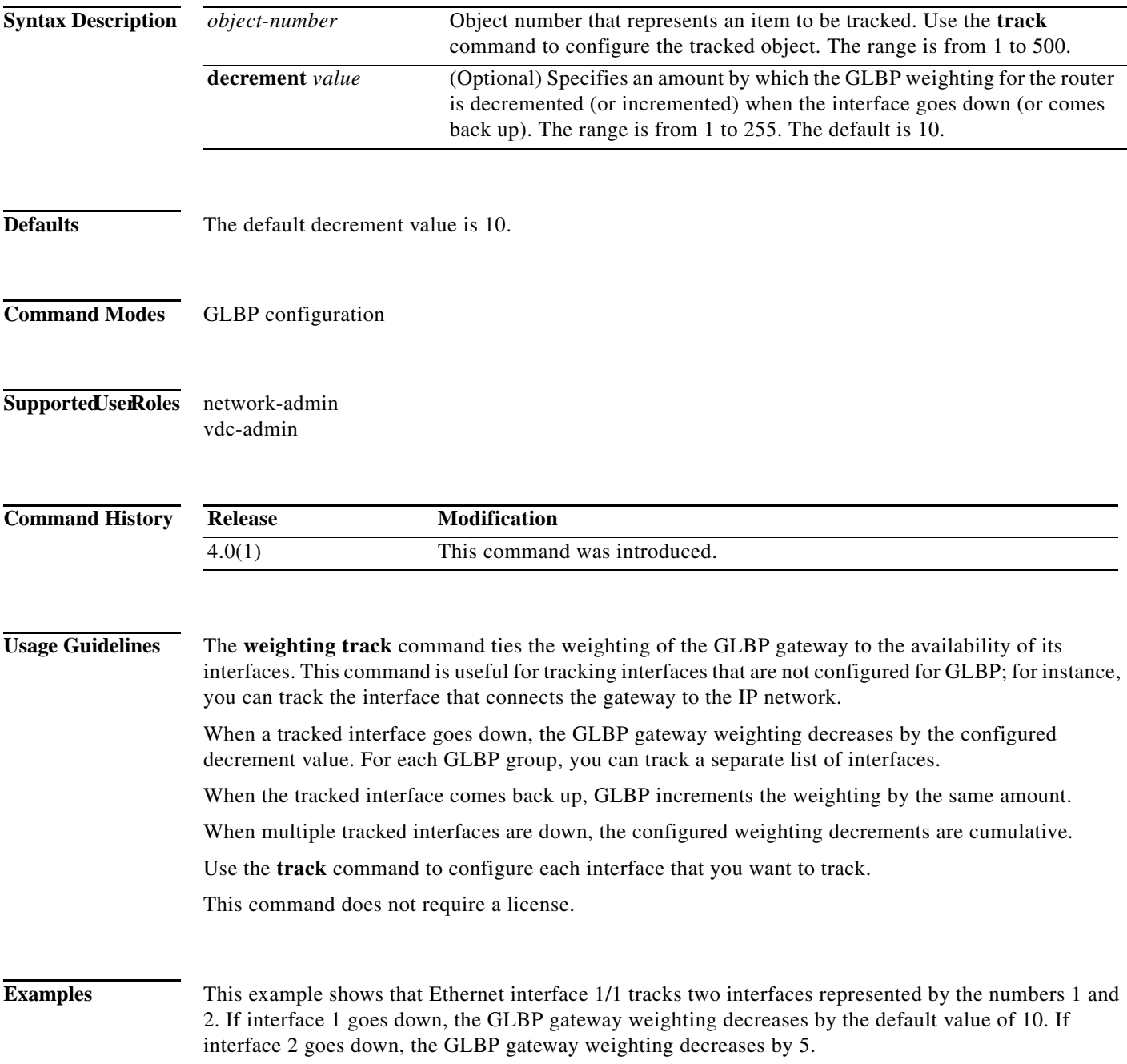

switch(config)# **interface fastethernet 0/0** switch(config-if)# **glbp 10**  switch(config-glbp)# **weighting track 1** switch(config-glbp)# **weighting track 2 decrement 5**

**Related Command** 

| Command   | <b>Description</b>                                       |
|-----------|----------------------------------------------------------|
| glbp      | Enters GLBP configuration mode and creates a GLBP group. |
| weighting | Specifies the initial weighting value of a GLBP gateway. |
| track     | Configures an interface to be tracked.                   |

 $\blacksquare$